## **MSQC 2022 QI Project Tips**

- All QI project documents are posted on the [2022 Quality Initiatives page](https://msqc.org/quality-improvement/2022-msqc-quality-initiatives/) of the MSQC website.
- Measurement period for nearly all measures is 1/1/2022 12/31/2022. Data pulled for calculating the QI measures must be marked as Complete in the Workstation.
- Implement processes necessary for QI measures as soon as possible. This will provide you with more time to monitor and make necessary adjustments based on your performance.
- Sites will monitor their own QI performance on demand using the Workstation dashboard reports. [\(See list of measures and report](#page-3-0) locations at the end of this document.)
- Consistent and timely abstraction workflow is critical for project success. Reviewing cases as close to POD 30 as possible allows you to:
	- $\circ$  take advantage of obtaining the most timely QI measure performance data. Since only completed cases are included in Dashboard reports, if you abstract closer to the lock date, you will not have adequate time to adjust processes and then monitor again for improvement before the project period ends.
	- $\circ$  leverage the Workstation automated PRO survey distribution via patient email to assist in receiving earlier and more frequent returns on the PRO survey, and, therefore, closing out the follow-up process.
- All 2022 cases marked as Complete in the Workstation as of 1/16/2023 will be used to calculate final project performance. For example, completing cases at 45 days after the operation date means that when data is pulled on 1/16/2023 for final QI performance, it will include surgeries through 12/2/2022. If you are abstracting close to the lock date, your performance will be based on cases through September, which means that any gains you achieved during the remainder of the year (Oct, Nov, Dec) will not be reflected in your project score. See additional abstraction timeframe examples in the table below.

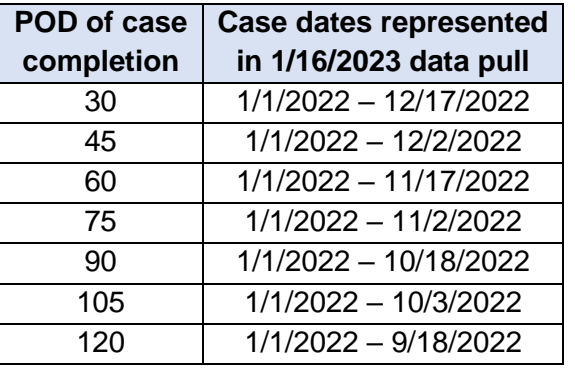

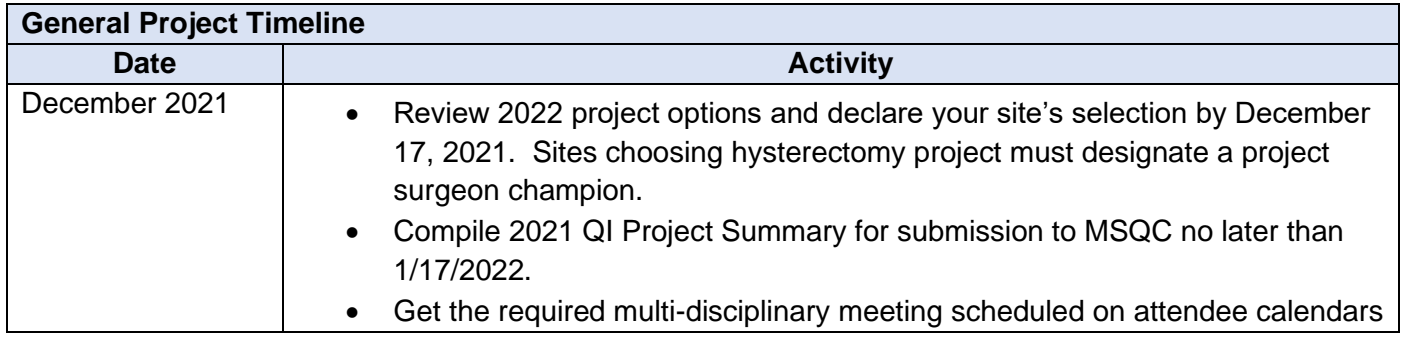

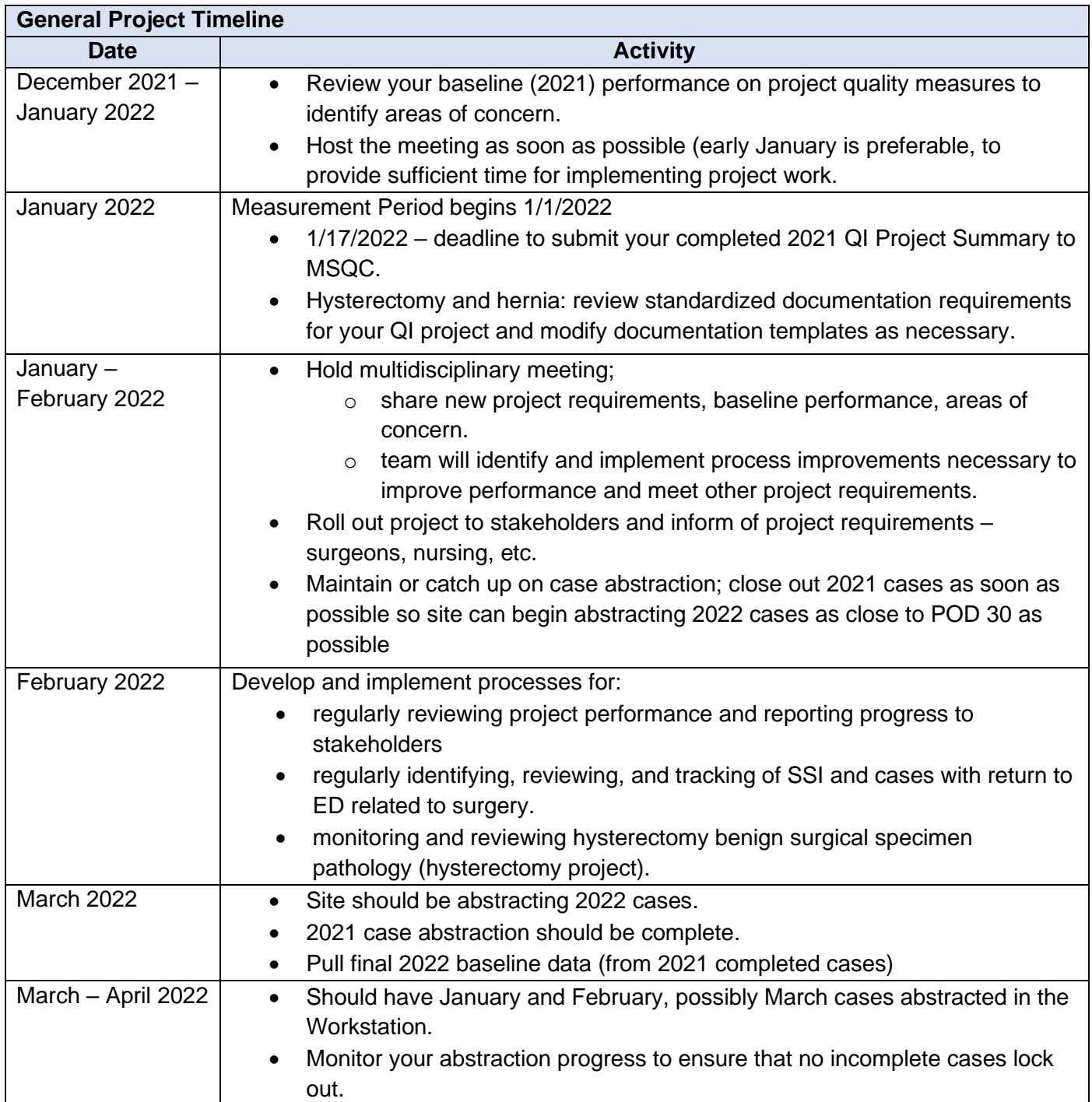

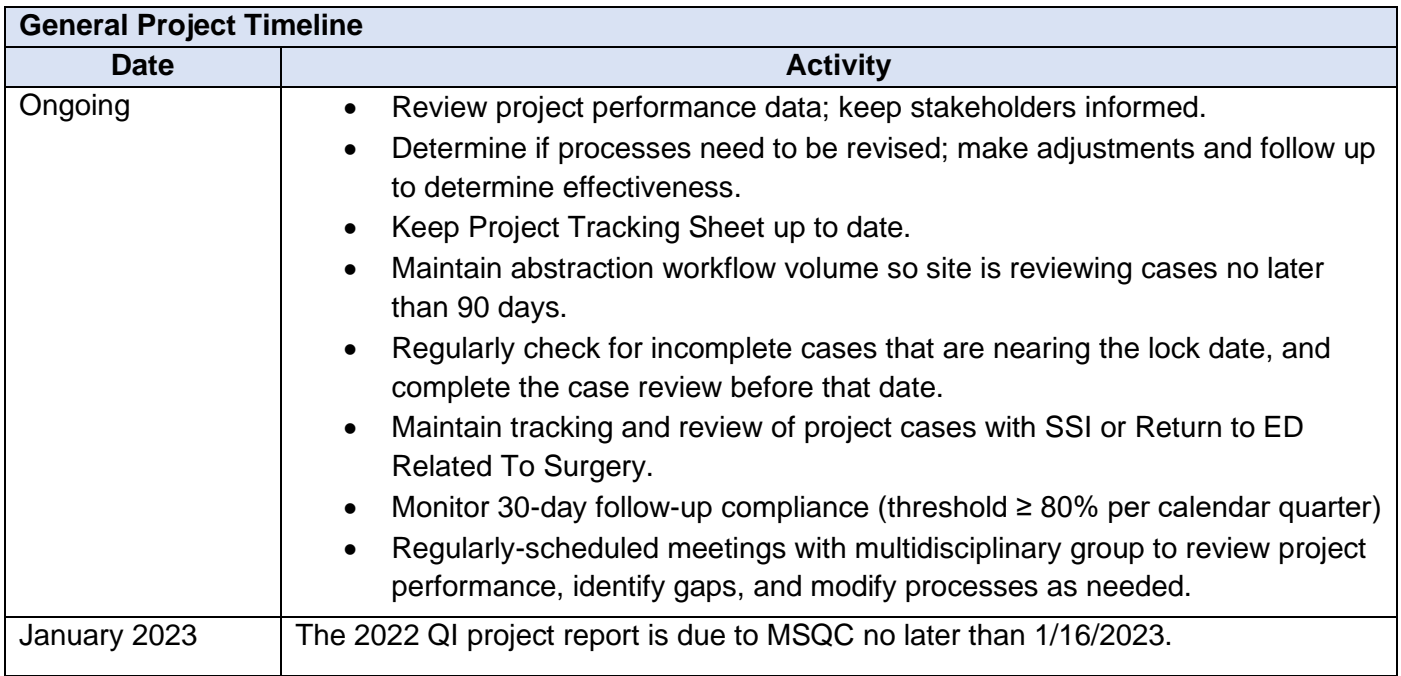

<span id="page-3-0"></span>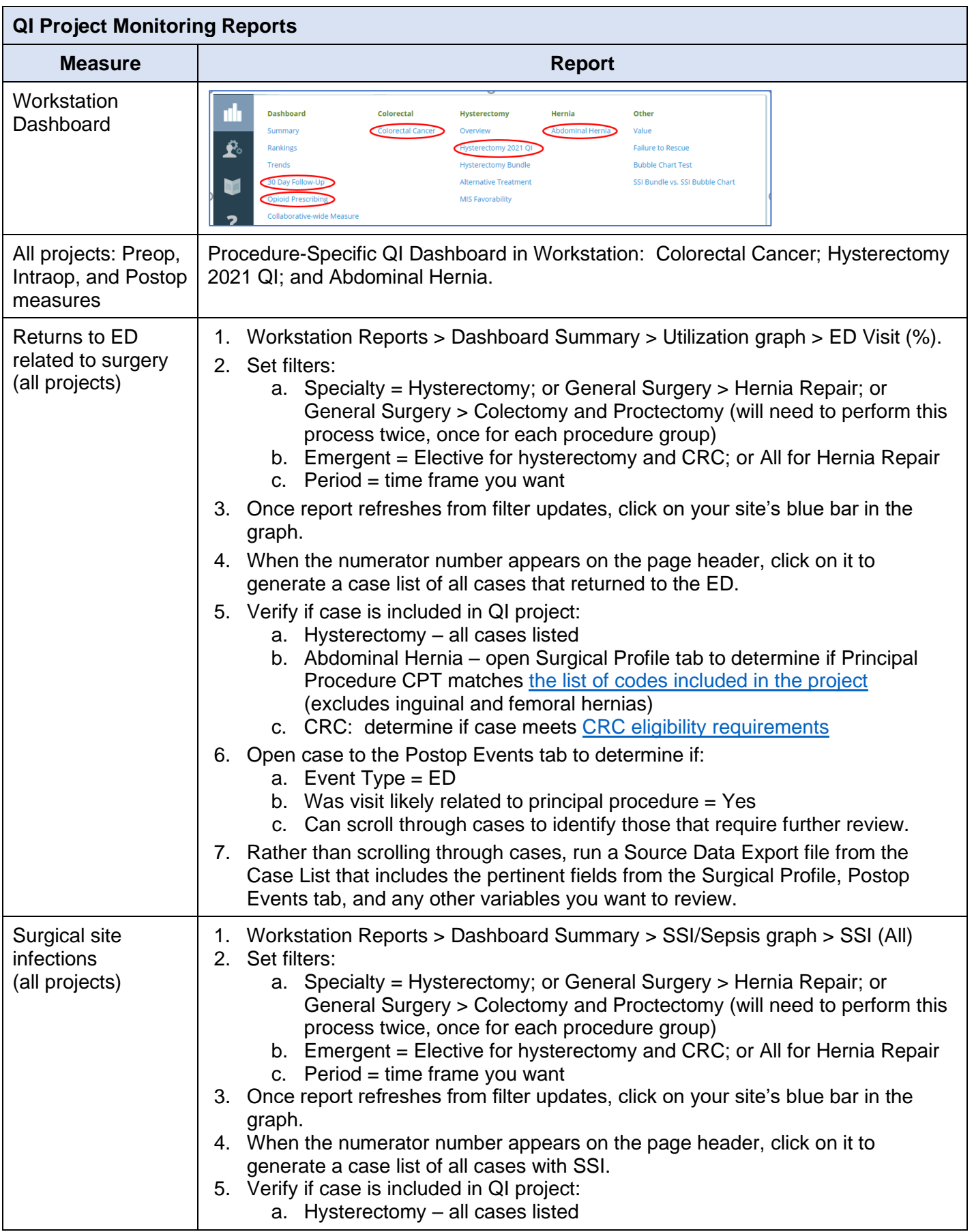

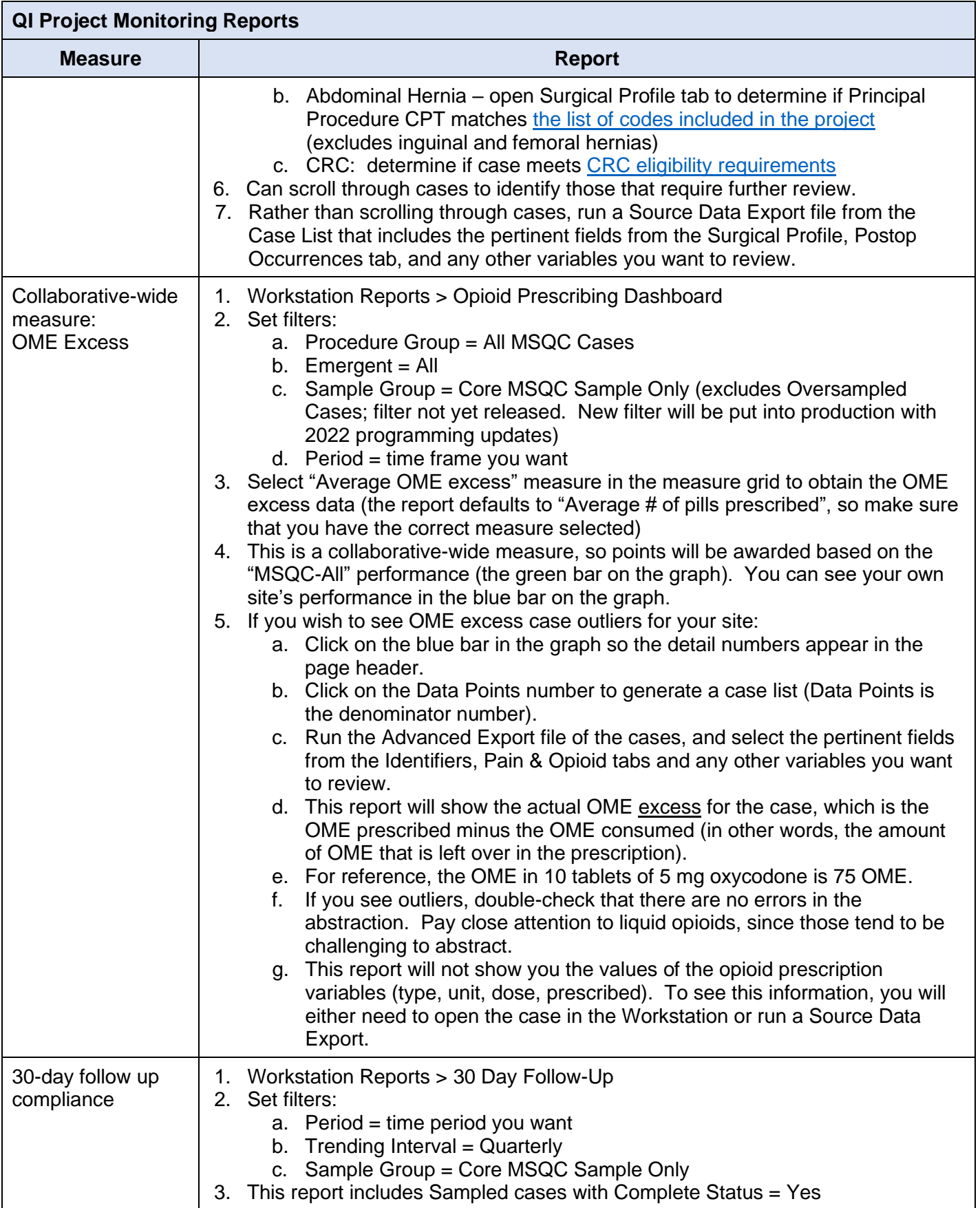

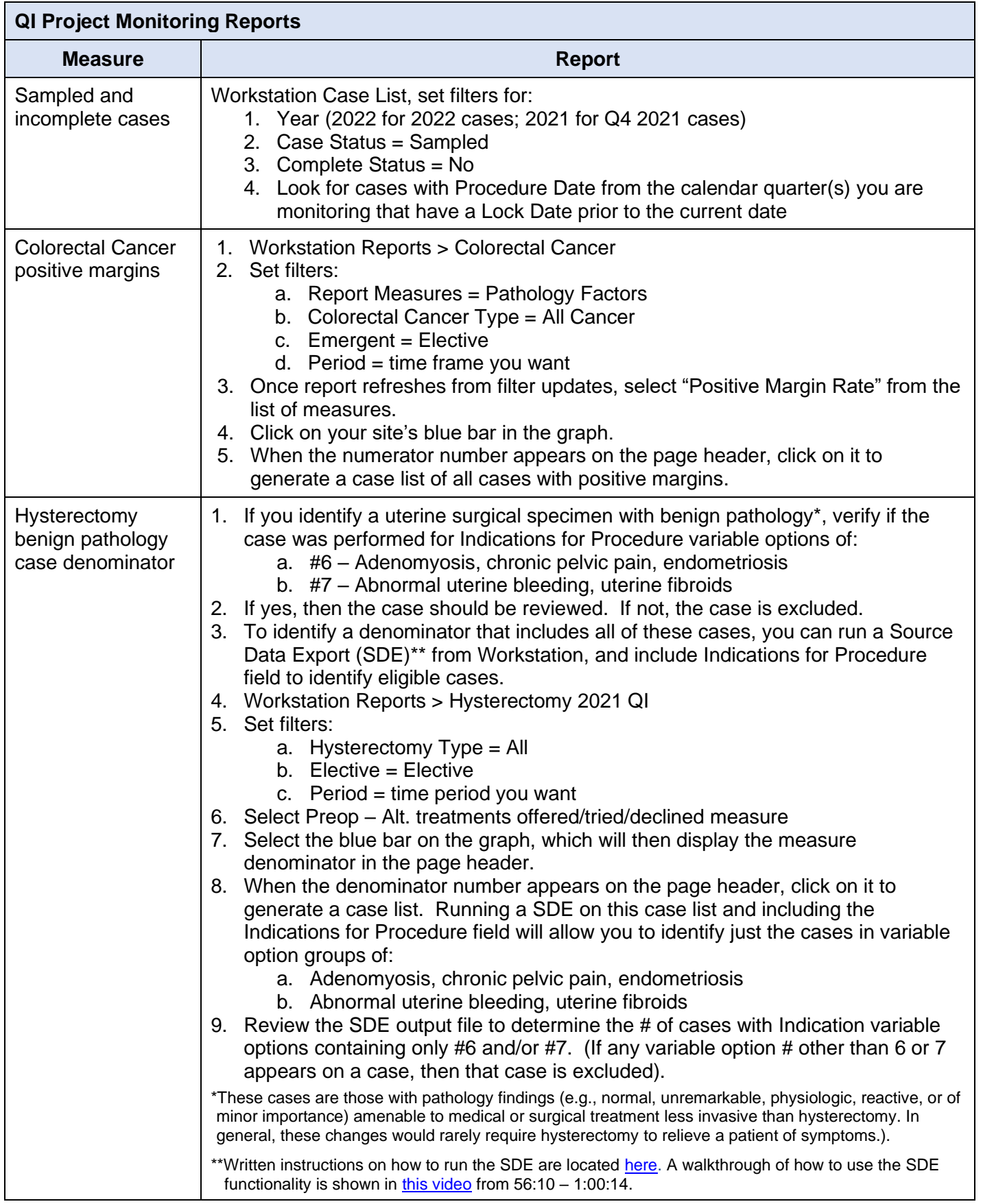

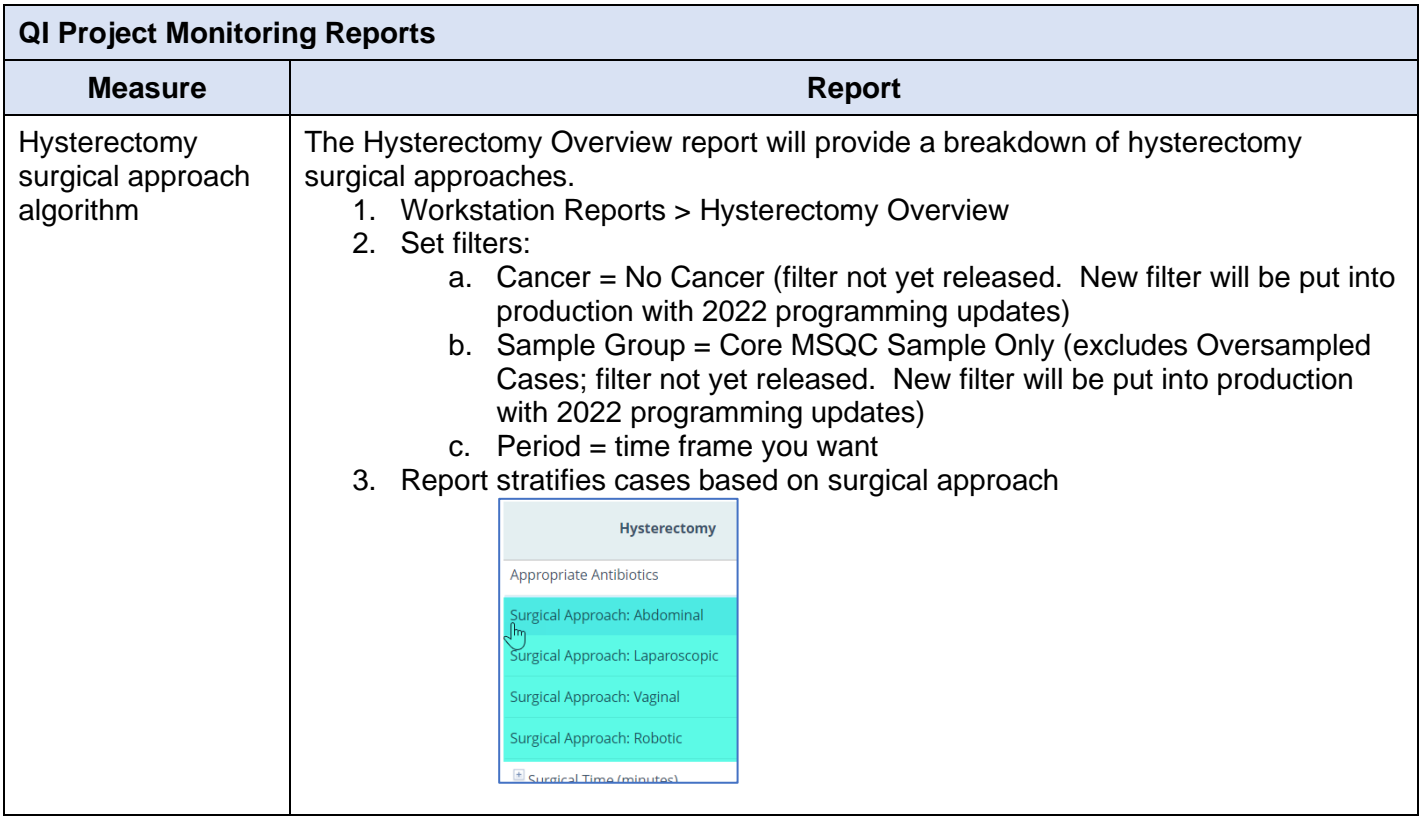